ETextViewer Crack License Key Full Free Download

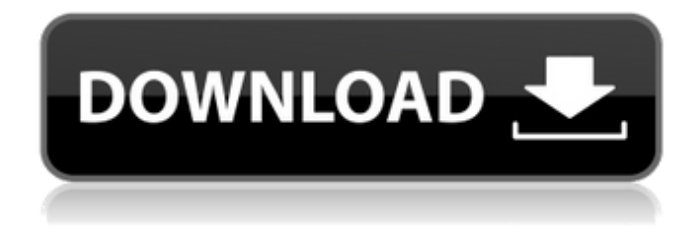

## **ETextViewer Free X64 2022**

EtextViewer is a straightforward and user-friendly application that comes in handy for those who want a simple yet comprehensive tool to create, edit and store text files or books, as well as bookmark the most important ones at a click away. It's wrapped in a clear-cut and tidy with a word editor and a toolbar that provides the most commonly used functions for faster access. The app features a bookmark system, opens large files and saves the cursor position for each document after it's closed. Manage newly opened notes and favorite valuable ones To make a new document you can either start typing or copying content from another source or open an existing item from the computer. Unfortunately, it only supports plain text files. The bookshelf function lets you view all the recently opened records, similar to the clipboard manager, which is cleared after a limited numbers of entries. The bookmark comes in handy if there are more than one document for which you need to remember where you left off, as they save the cursor location value. There are up to five bookmarks you can use. Plus, the tool offers an option to scroll a specific number of lines and a delay time. Customize the layout and content and look up for terms You can search for particular words, save the current preferences, hide the toolbar, as well as change the background and frame colors. From the menu, the app lets you set the page margins, customize the font type, style, size and tint, and increase and decrease the font, useful for those with poor eyesight. However, the basic interface doesn't provide functions to insert images, symbols, date and time, along with word alignment, bullet lists handy to quickly organize items, and highlight to easily find terms. Also, it would've been nice if the tool offered a save function, so you can open them in other programs after they are edited. Conclusion All in all, EtextViewer is an accessible and intuitive application designed to create, edit and store documents with various purposes, manage them in a bookshelf and add important ones in bookmarks. During our testing, it didn't consume too many resources nor encountered errors. Advantages: It is easy to use. You don't need any special software. It is easy to create and edit a text document. Disadvantages: You can't modify the layout of a text document. You can't select a single line. Please download and test EtextViewer before

#### **ETextViewer Crack + Free Download [Mac/Win]**

EtextViewer is a straightforward and user-friendly application that comes in handy for those who want a simple yet comprehensive tool to create, edit and store text files or books, as well as bookmark the most important ones at a click away. It's wrapped in a clear-cut and tidy with a word editor and a toolbar that provides the most commonly used functions for faster access. The app features a bookmark system, opens large files and saves the cursor position for each document after it's closed. Manage newly opened notes and favorite valuable ones To make a new document you can either start typing or copying content from another source or open an existing item from the computer. Unfortunately, it only supports plain text files. The bookshelf function lets you view all the recently opened records, similar to the clipboard manager, which is cleared after a limited numbers of entries. The bookmark comes in handy if there are more than one document for which you need to remember where you left off, as they save the cursor location value. There are up to five bookmarks you can use. Plus, the tool offers an option to scroll a specific number of lines and a delay time. Customize the layout and content and look up for terms You can search for particular words, save the current preferences, hide the toolbar, as well as change the background and frame colors. From the menu, the app lets you set the page margins, customize the font type, style, size and tint, and increase and decrease the font, useful for those with poor eyesight. However, the basic interface doesn't provide functions to insert images, symbols, date and time, along with word alignment, bullet lists handy to quickly organize items, and highlight to easily find terms. Also, it would've been nice if the tool offered a save function, so you can open them in other programs after they are edited. Conclusion All in all, EtextViewer is an accessible and intuitive application designed to create, edit and store documents with various purposes, manage them in a bookshelf and add important ones in bookmarks. During our testing, it didn't consume too many resources nor encountered errors. Of course, that's just one person's opinion. What's New in Version 2.5.2 • Enhanced Performance • Fixed an issue that resulted in an error when switching to landscape mode. All the best!"It's regrettable that some retailers, without any scientific proof, have started selling 6a5afdab4c

## **ETextViewer Crack + Free Registration Code [32|64bit]**

ETextViewer is a straightforward and user-friendly application that comes in handy for those who want a simple yet comprehensive tool to create, edit and store text files or books, as well as bookmark the most important ones at a click away. It's wrapped in a clear-cut and tidy with a word editor and a toolbar that provides the most commonly used functions for faster access. The app features a bookmark system, opens large files and saves the cursor position for each document after it's closed. Manage newly opened notes and favorite valuable ones To make a new document you can either start typing or copying content from another source or open an existing item from the computer. Unfortunately, it only supports plain text files. The bookshelf function lets you view all the recently opened records, similar to the clipboard manager, which is cleared after a limited numbers of entries. The bookmark comes in handy if there are more than one document for which you need to remember where you left off, as they save the cursor location value. There are up to five bookmarks you can use. Plus, the tool offers an option to scroll a specific number of lines and a delay time. Customize the layout and content and look up for terms You can search for particular words, save the current preferences, hide the toolbar, as well as change the background and frame colors. From the menu, the app lets you set the page margins, customize the font type, style, size and tint, and increase and decrease the font, useful for those with poor eyesight. However, the basic interface doesn't provide functions to insert images, symbols, date and time, along with word alignment, bullet lists handy to quickly organize items, and highlight to easily find terms. Also, it would've been nice if the tool offered a save function, so you can open them in other programs after they are edited. EtextViewer Free Version Rating: Here are the best fonts for children, teens, men and women. For kids, the font should be pretty close to the original font used for the story. Teens and adults also should feel comfortable in reading the font, but they can have it sport a little more style than the font for kids, such as lower case letters and brighter colors. For men, the font should convey plenty of strength and masculinity, but if necessary, a softer variety of the same font can also be used. While there should not be any frilly or feminine features, the font can sport

## **What's New in the ETextViewer?**

The essential tool for creating, editing and storing text documents, books or posts on the Internet. Worth of £29.99 This version was tested on Windows 10. For questions or suggestions, please let me know. For permissions, you can review the source code or contact me. There's a XDA thread with detailed reviews and more information. All you need to get started is just a blank text document. Files: • EtextViewer 6 • EtextViewer.lnk • EtextViewerSetup.exe (for Windows 7 and higher) • EtextViewerSetup.exe (for Windows Vista) • If you found this useful, please share with your friends. ETextViewer screenshots: How to install EtextViewer: 1. First download EtextViewer 6. 2. When the download is complete, double click the.exe file and it will be installed. 3. On any computer that has the program already installed, select EtextViewer.lnk from the desktop and click Run to install. How to uninstall EtextViewer: 1. On any computer that has the program installed, select EtextViewer.lnk from the desktop and click Remove/Uninstall. 2. Follow the onscreen prompts to complete the uninstall. 3. On the uninstaller message screen, click Close. \*\*Additional Notes:\*\* • All icons shown in the screenshots above are for example only and the actual icon may vary. • Trial and full versions of the software is available. • All icons are digital and approved by the author or contracted by the author. • Program has no affiliation to other programs. Comments and screenshots are welcome. \*\*Need help or more information?\*\* Visit the author's website at Visit the developer's website at Visit the author's profile at Visit the developer's profile at Visit the forum Visit the wiki

# **System Requirements:**

OS: Windows XP/Vista/7/8/8.1/10 Processor: Pentium-III 700MHz or equivalent Memory: 512 MB RAM Hard Drive: 4GB free space DirectX: Version 9.0c Video Card: Voodoo3 or higher video card Sound Card: Sound Blaster 16 or higher Keyboard: PC101 or higher Mouse: PC101 or higher Internet: For Steam: For Origin: For Uplay:

Related links:

<https://midatlanticherbaria.org/portal/checklists/checklist.php?clid=73723> [https://lfbridge.com/upload/files/2022/06/Hcz6pXwHjashsdCMfgBK\\_08\\_66d2e26c5a2caa143993246b28c95741\\_file.pdf](https://lfbridge.com/upload/files/2022/06/Hcz6pXwHjashsdCMfgBK_08_66d2e26c5a2caa143993246b28c95741_file.pdf) <http://www.shpksa.com/wp-content/uploads/2022/06/faxgeof.pdf> <https://nunafrut.com/wp-content/uploads/2022/06/Vdbench.pdf> <https://parsiangroup.ca/2022/06/hardware-diagnostic-tools-activation-code/> <https://newsafrica.world/2022/06/adobe-livecycle-enterprise-suite-crack-full-product-key-download/> <https://allthingsblingmiami.com/?p=24753> <http://xn----7sbahcaua4bk0afb7c9e.xn--p1ai/wp-content/uploads/2022/06/cladelv.pdf> <http://www.medvedy.cz/qimage-professional-edition-2-5-2-crack-activation-code-with-keygen-free-download/> <https://www.fsdigs.com/photo-viewer-for-win-10-crack-keygen-full-version-free-for-pc/>